# Reti di Calcolatori

Seconda lezione

Realizzato da Roberto Savino:

1

# Introduzione

### **Obiettivi**

 Acquisire alcuni concetti di base sul livello applicazione

### Sommario:

- □ Servizi forniti dal livello trasporto
- Programmare i Socket in Java
- Studio di un caso: SMTP

### Come creare un applicazione di rete

### Scrivere programmi che

- Girano su piattaforme differenti
- Comunicano attraverso la rete
- es., Web: Un software server comunica con i browser (clients)
- I router intermedi fanno solo da tramite e ignorano il reale contenuto dei pacchetti

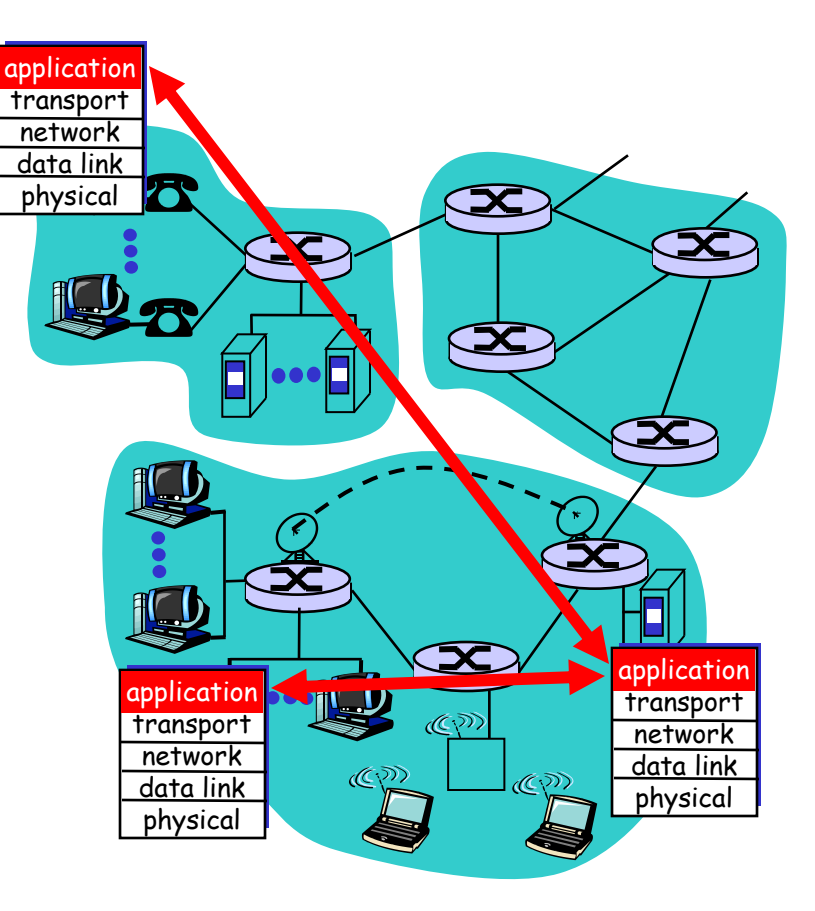

# Le regole di internet

 Ogni host possiede più **interfacce** di rete Ogni interfaccia è associata a un un indirizzo IP nella forma 160.97.47.24 (quattro byte separati da punti)

- Ogni interfaccia possiede 65535 "porte" di ingresso
- Spesso ad un indirizzo IP è associato un nome (es. www.mat.unical.it <-> 160.97.47.1) ma non necessariamente

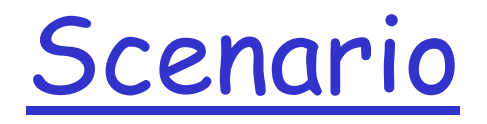

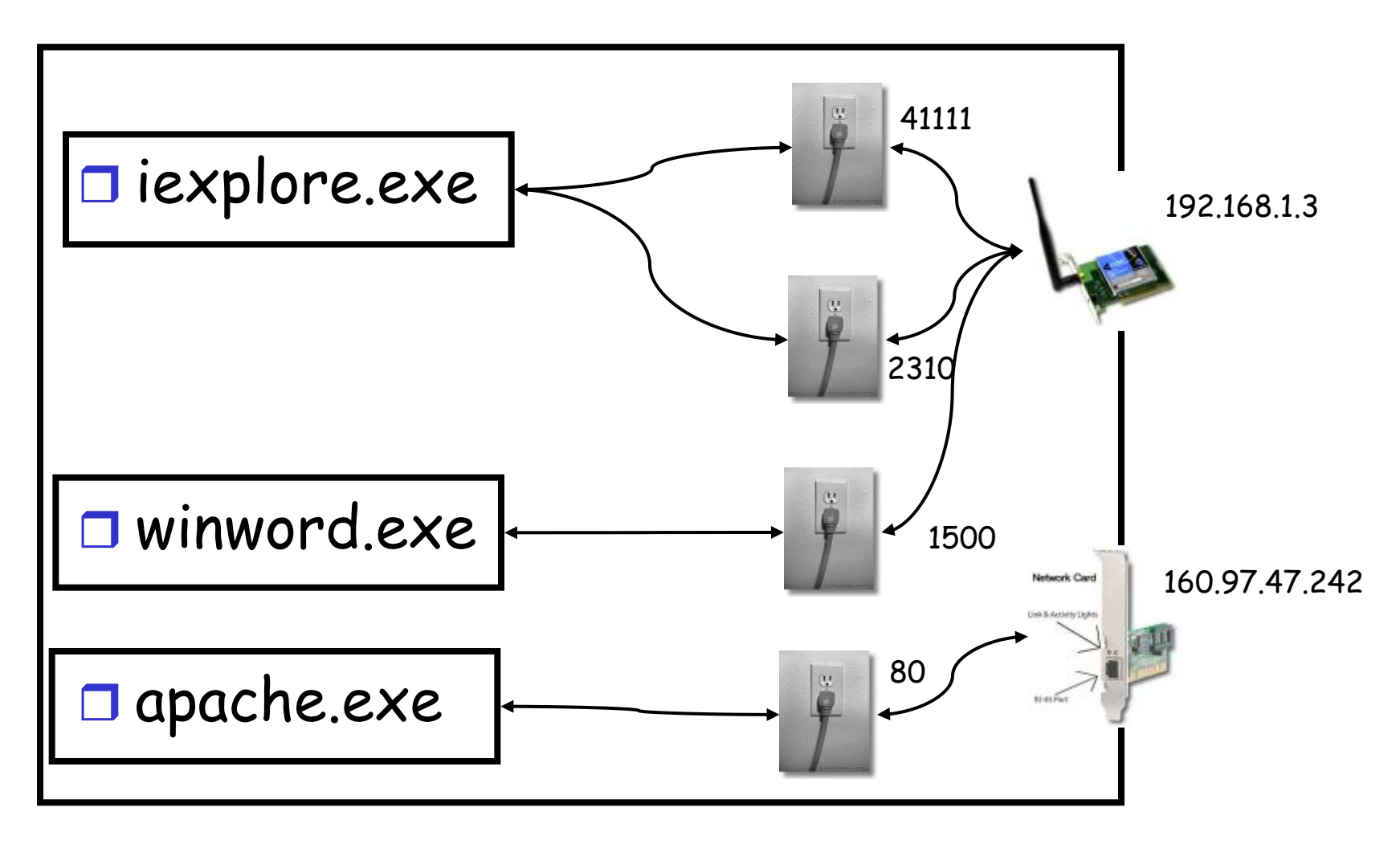

Realizzato da Roberto Savino:

# Alcune applicazioni di rete

- E-mail
- Web
- $\square$  Instant messaging
- □ Remote login
- □ P2P file sharing
- Multi-user network games
- □ Streaming stored video clips
- $\square$  Internet telephone
- Real-time video conference
- □ Massive parallel computing

# Architetture

- □ Client-server
- Peer-to-peer (P2P)
- Ibrida ( P2P + Client/Server )

# Architettura Client/Server

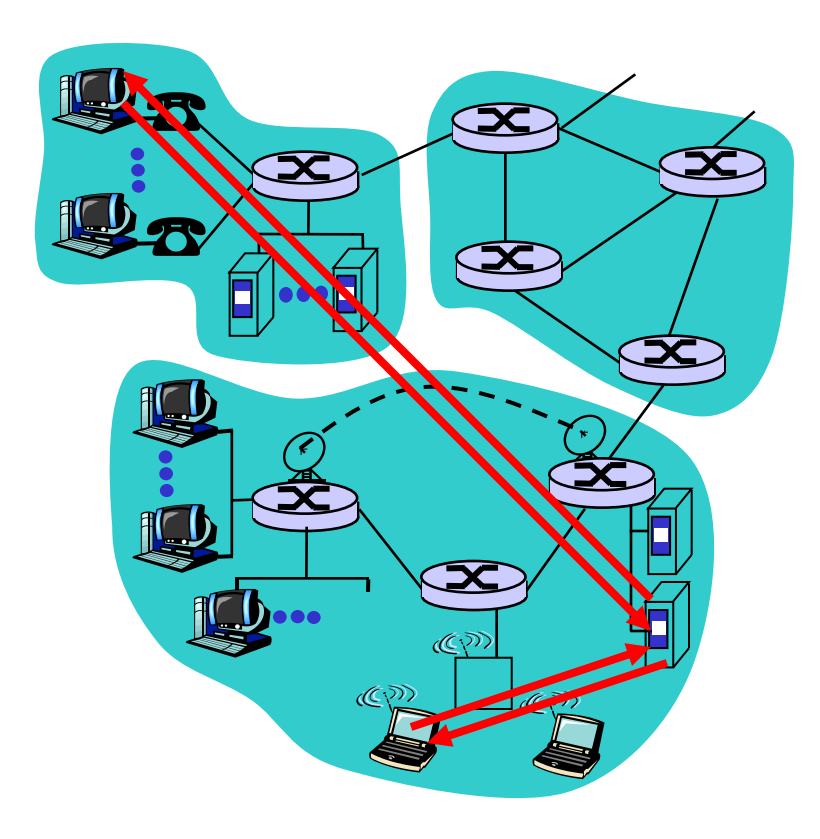

#### server:

- Sempre acceso
- Indirizzo IP fissato
- \* server farms for scaling

### clients:

- comunicano con il server
- ◆ si possono connettere a intermittenza
- Possono avere indirizzi IP dinamici
- ◆ Non comunicano tra loro direttamente

# Pure P2P architecture

- non serve necessariamente un server
- **d** i sistemi comunicano direttamente tra loro
- n i peer possono addirittura cambiare indirizzo IP
- **Esempio: la rete Gnutella**

#### Molto scalabile

Tantissimi problemi tecnici da risolvere (non tutti ancora risolti)

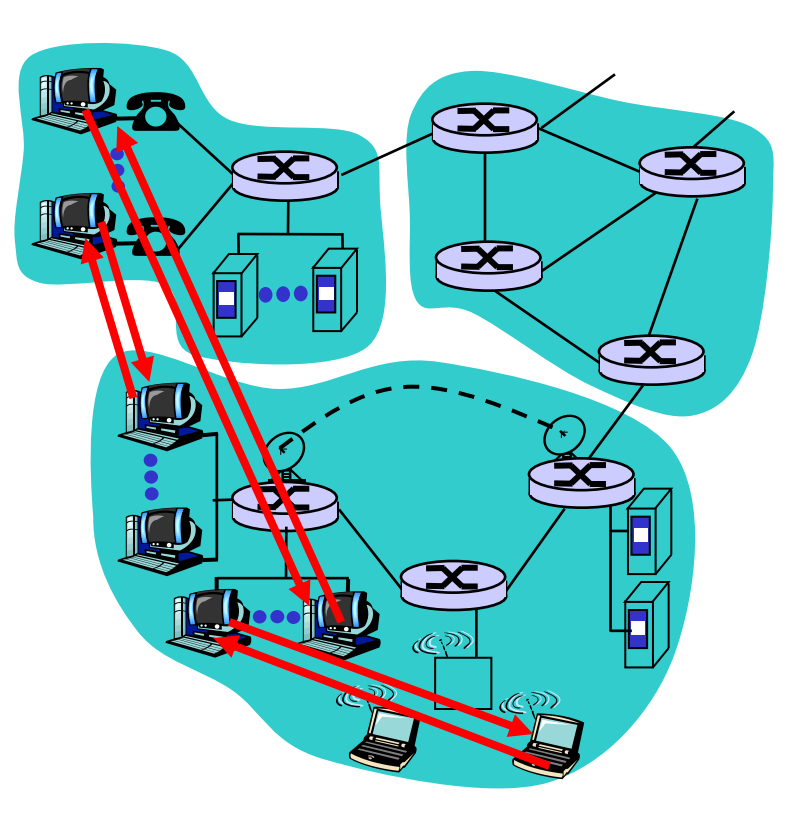

# Architetture ibride

### Napster

- Il trasferimento è P2P
- La ricerca dei file era centralizzata, invece:
	- I peer registravano i nomi dei file su un server centrale
	- I peer interrogavano il server centrale

### Messaggeria istantanea

- La chat avviene in modalità P2P
- Il rilevamento della presenza on-line è centralizzato:
	- Quando si va on-line viene registrato l'IP/porta attuale su un server centrale
	- Gli utenti contattano il server centrale per sapere chi è online e su che indirizzo/porta è reperibile.

### La comunicazione avviene tra processi!!

- All'interno dello stesso host i processi possono comunicare con tecniche varie (IPC)
- □ Se i processi sono su diversi host, devono usare un sistema a **messaggi**

Processo Client: E' il processo che inizia la comunicazione (dice "ou!" ) Processo Server: processo che aspetta per essere contattato

 N.B.: Le applicazioni P2P hanno sia thread client che thread server.

### I Socket

- □ Un processo invia e riceve messaggi attraverso i suoi socket
- Il socket è simile a un ingresso/uscita verso il mondo esterno
	- L'invio si affida all'infrastruttura offerta dallo strato di trasporto

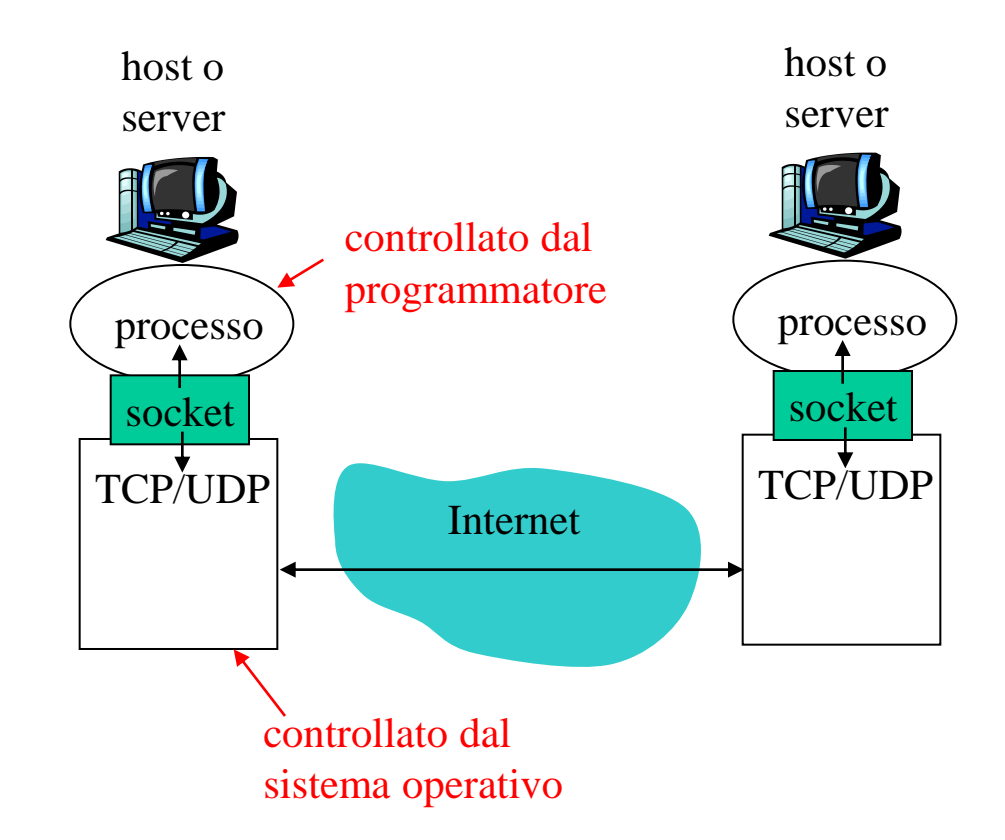

Realizzato da Roberto Savino: Funzioni di libreria Java: (1) Scelta del protocollo tra TCP o UDP; (2) Possibilità di scegliere solo pochi parametri

### Indirizzamento

- Ogni processo deve potere identificare i propri socket
- Non basta l'IP dell'interfaccia (anche se magari è unica)
- □ Il socket è identificato da una coppia IP:PORTA
- **O** Esempio: 160.97.47.1:80

# Cosa definiscono i protocolli Applicazione

- $\square$  Il tipo di messaggi scambiati
- La sintassi: che informazioni scambiarsi e in che formato
- La semantica dei messaggi: cosa significa ciascun campo?
- Le regole su come e quando certi messaggi devono essere scambiati

Protocolli di pubblico dominio:

- $\Box$  definiti nelle RFC
- es., HTTP, SMTP

Protocolli proprietari:

es., KaZaA

# Esigenze di un protocollo applicazione

### Affidabilità

 Fatte salvo le applicazioni multimediali le altre applicazioni non tollerano che si perdano dei dati

### Tempo di risposta

 A seconda dell'applicazione, il ritardo può essere un problema

### Banda

Ci sono applicazioni che si "arrangiano" con la banda che trovano, altre molto esigenti

### Esigenze delle applicazioni più comuni

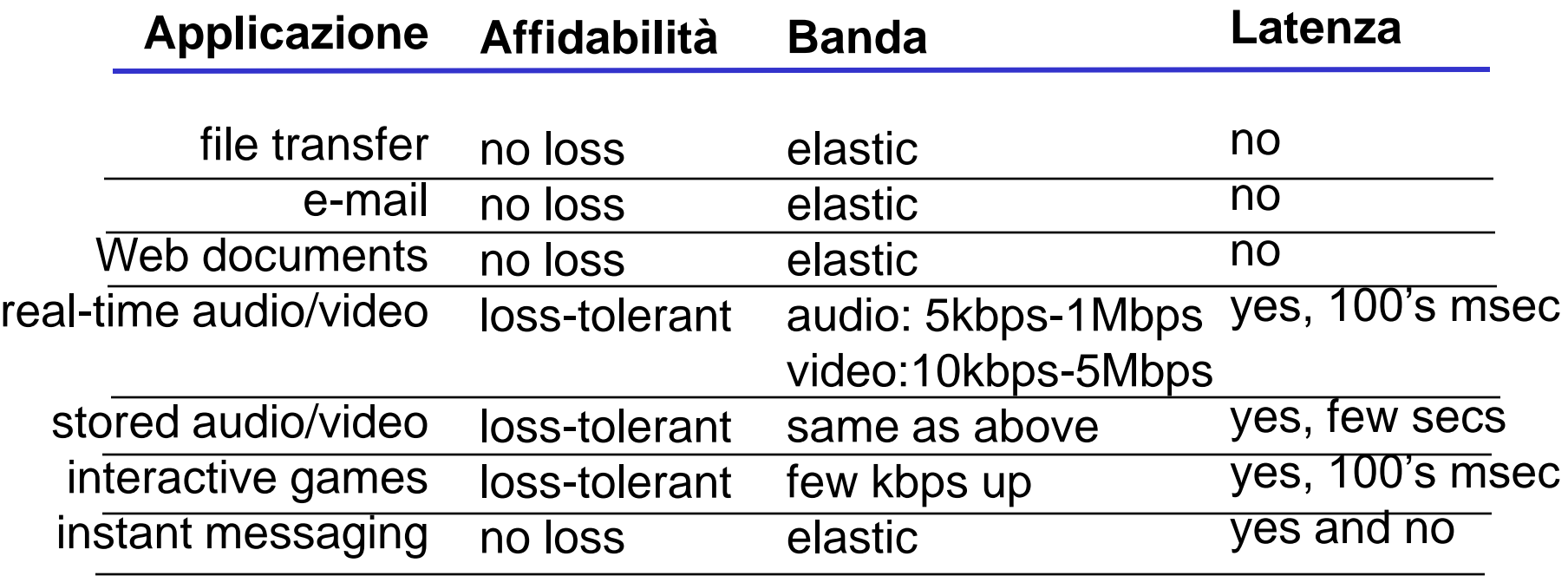

C'è un altro parametro che è molto importante: il JITTER

### Servizi a disposizione

### Servizio TCP:

- Con connessione: e' necessaria una fase di set up per aprire una connessione
- Affidabile: il programmatore può assumere (+ o -) che il canale sia affidabile
- Controllo di flusso e congestione: i pacchetti arrivano in ordine e non bisogna pensare al fatto che si producono troppi dati, basta inviare

### Servizio UDP:

 $\Box$  Trasferimento non affidabile tra mittende e destinatario

#### **Non fornisce:** connessione, affidabilità, controllo di flusso e congestione, garanzie di latenza o banda, sequenza di arrivo

### Q: Perchè UDP allora?

su latenza e banda Realizzato da Roberto Savino: Cosa non c'è: nessuna garanzia

Alcuni protocolli standard

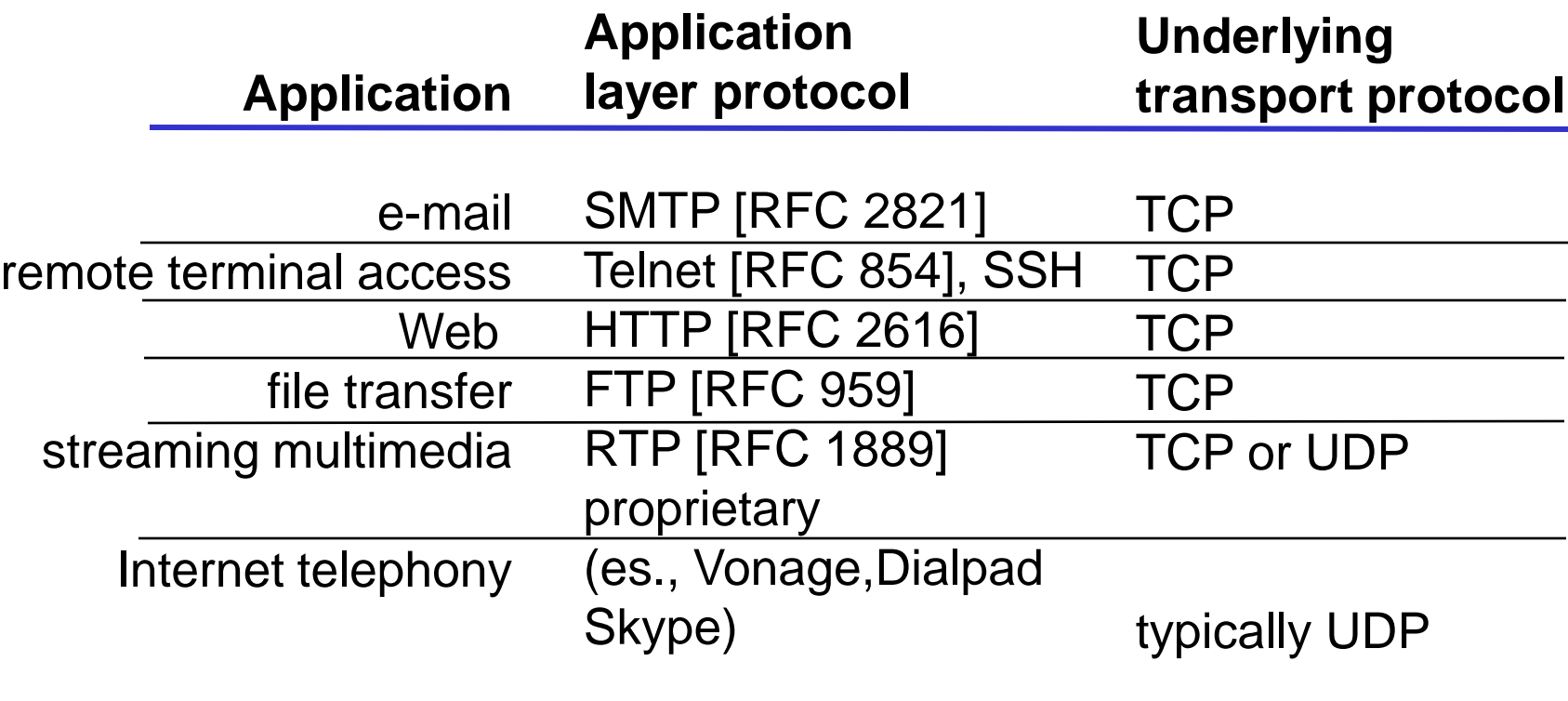

#### La posta elettronica Tre componenti: Client di posta (Outlook, Eudora, ecc.) Server di posta **Il Simple Mail Transfer** Protocol: SMTP **Protocolli per la lettura:** IMAP, POP3 Meccanismo: i messaggi in arrivi risiedono sul server, dove è presente una mailbox mail server user agent user agent mail server user agent **SMTP SMTP SMTP SMTP** POP3/IMAP

Realizzato da Roberto Savino:

Mailbox utente

messaggi in uscita

user

agent

**A** 

user

agent

user

agent

mail server Coda dei

# Cosa fanno i mail server

### Mail Servers

- Le mailbox accumulano i messaggi destinati agli utenti
- C'è una coda dei messaggi per i messaggi in partenza
- SMTP regola la comunicazione tra i server
	- client: mail server che invia
	- "server": mail server che riceve

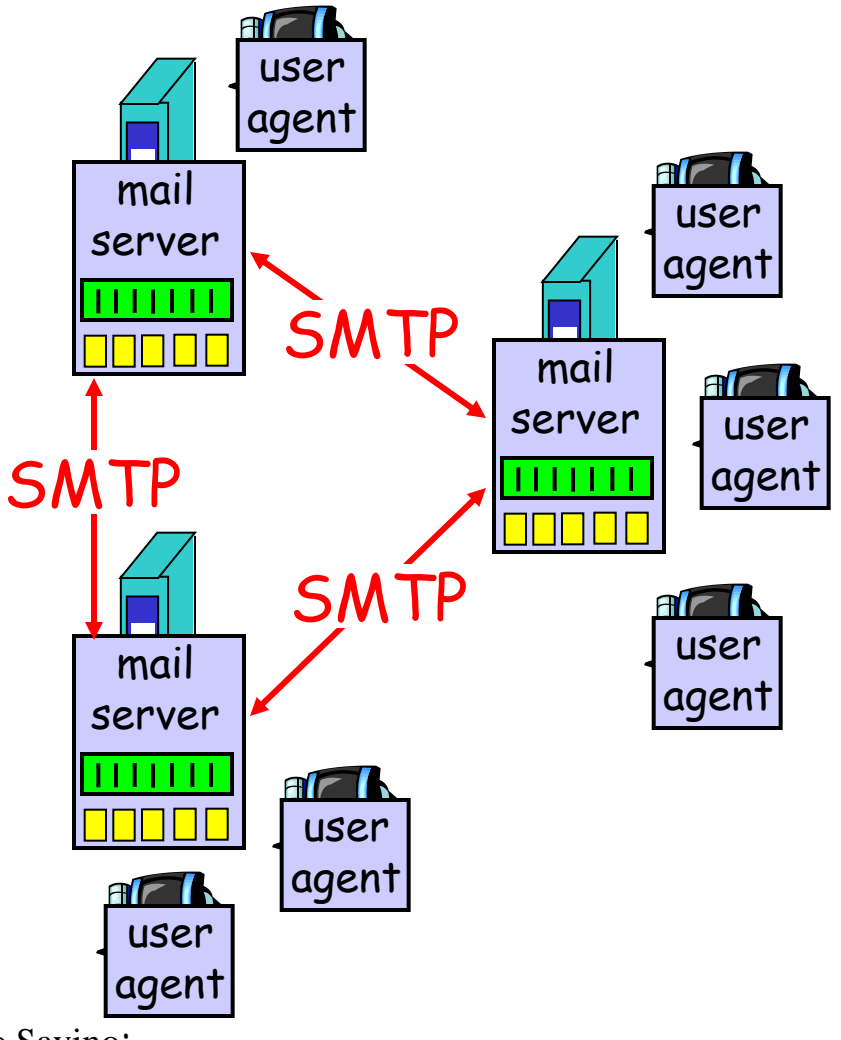

Realizzato da Roberto Savino:

# SMTP [RFC 2821]

- usa TCP per trasferire dai client ai server, attivi sulla porta **25**
- Trasferimento diretto da mittente a destinatario
- $\Box$  Tre fasi nel trasferimento
	- handshaking (saluti)
	- **\*** trasferimento dei messaggi
	- $\ast$  saluti
- Formato:
	- comandi: testo ASCII leggibile!
	- risposta: un codice di errore e una frase
- I messaggi accettano solo ASCII a 7-bit!

### Scenario: Alice manda messaggio a Bob

- 1) Alice usa Outlook per comporre il messaggio a bob@someschool.edu
- 2) Outlook manda il messaggio al suo mail server; il messaggio è messo in coda
- 3) Il mail server (nel ruolo di client) apre una connessione con il mail server di Bob
- 4) Il messaggio è inviato tramite una connessione **TCP**
- 5) Il mail server di Bob salva il messaggio nella sua mailbox
- 6) A un certo punto Bob deciderà di connettersi al mail server usando un protocollo per la LETTURA dei messaggi

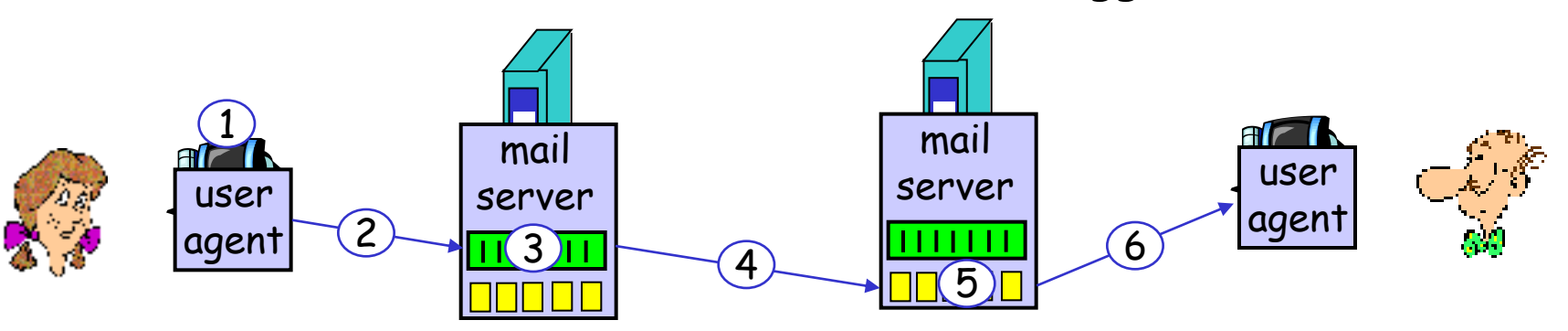

Realizzato da Roberto Savino:

### Una interazione di esempio

- **S: 220 hamburger.edu**
- **C: HELO crepes.fr**
- **S: 250 Hello crepes.fr, pleased to meet you**
- **C: MAIL FROM: <alice@crepes.fr>**
- **S: 250 alice@crepes.fr... Sender ok**
- **C: RCPT TO: <bob@hamburger.edu>**
- **S: 250 bob@hamburger.edu ... Recipient ok**
- **C: DATA**
- **S: 354 Enter mail, end with "." on a line by itself**
- **C: Do you like ketchup?**
- **C: How about pickles?**
- **C: .**
- **S: 250 Message accepted for delivery**
- **C: QUIT**
- **S: 221 hamburger.edu closing connection**

### Possiamo farlo da soli!

- **telnet servername 25**
- □ see 220 reply from server
- $\square$  enter HELO, MAIL FROM, RCPT TO, DATA, QUIT commands
- above lets you send email without using email client (reader)

# SMTP: Alcune considerazioni

- **O** SMTP usa connessioni TCP
- SMTP usa il formato ASCII a 7 bit
- **SMTP usa CRLF. CRLF per** determinare la fine di un messaggio
- **D** SICUREZZA, AUTENTICAZIONE, CREDIBILITA?

### Rispetto a HTTP:

- **D** HTTP: pull
- SMTP: push
- Entrambi funzionano con comandi ASCII facilmente interpretabili
- **HTTP: Ogni oggetto viaggia** di solito con una connessione separata
- SMTP: tutti gli allegati viaggiano in sequenza sulla stessa connessione

### Formato dei messaggi

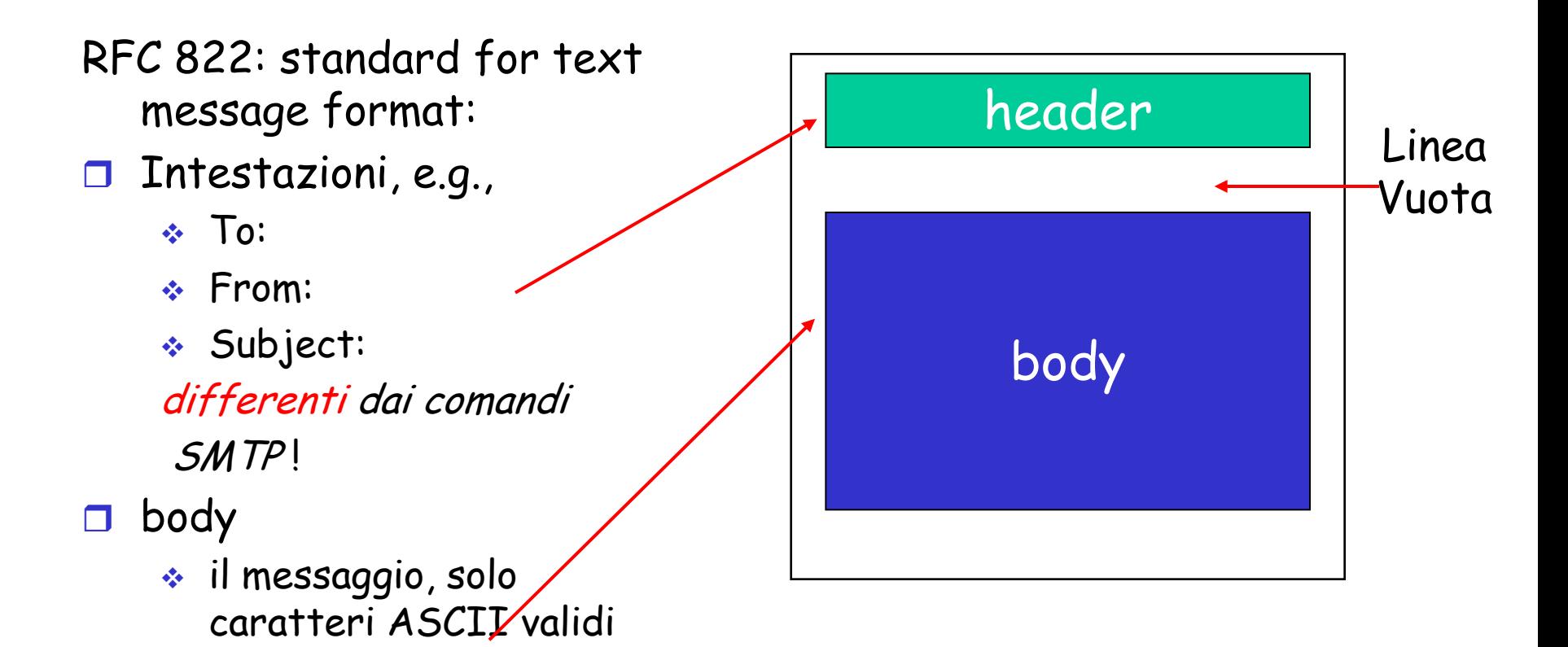

### Formato: estensioni

- MIME: multimedia mail extension, RFC 2045, 2056
- $\Box$  delle linee addizionali nel testo dichiarano il tipo di contenuto MIME

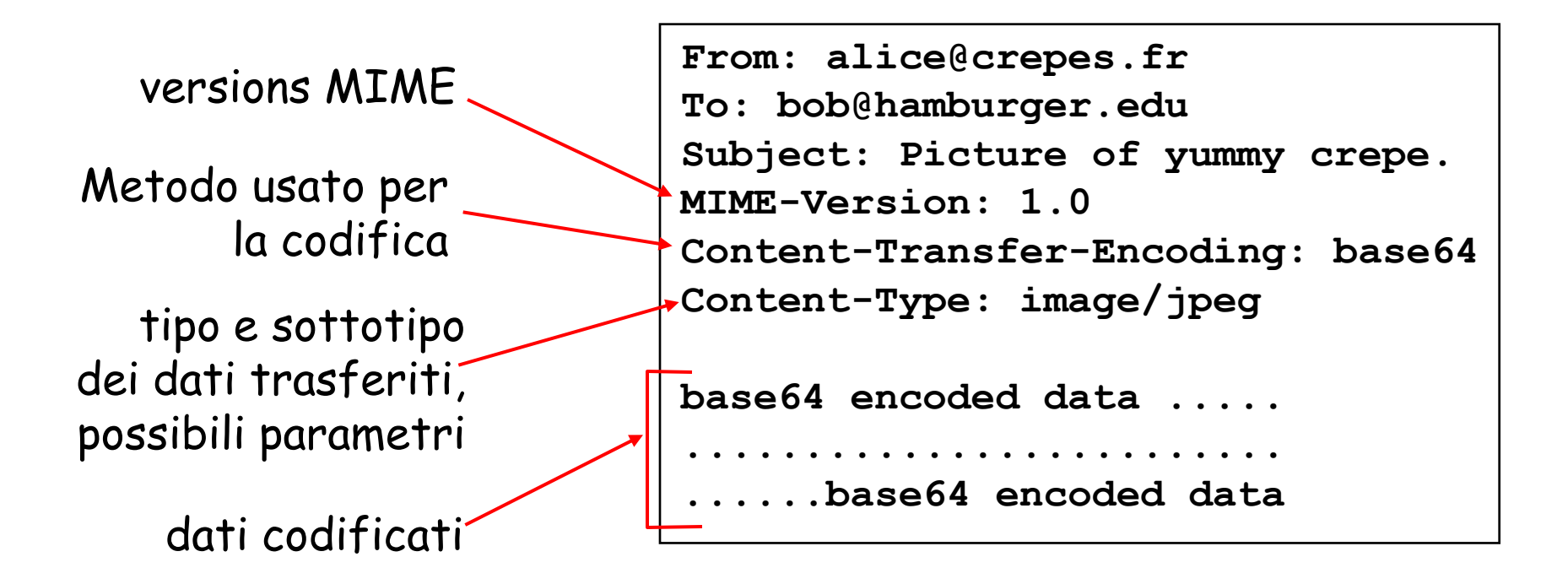

# Protocolli di lettura della posta

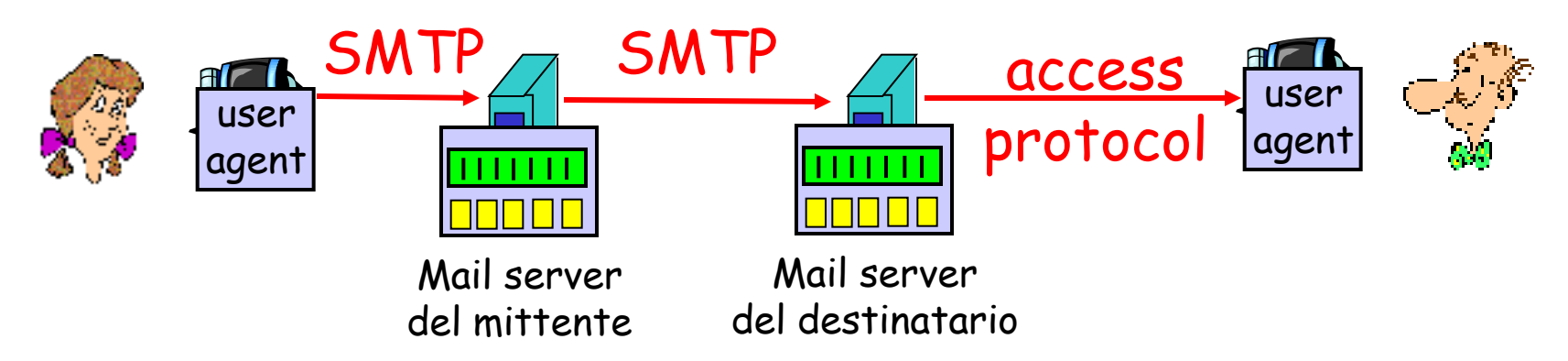

- SMTP: serve solo per la trasmissione non per la consultazione
- Mail access protocol: lettura dal server
	- POP: Post Office Protocol [RFC 1939]
		- autorizzazione (agent <-->server) e download
	- IMAP: Internet Mail Access Protocol [RFC 1730]
		- più sofisticato
		- si possono manipolare i messaggi sul server
	- \* HTTP: Hotmail Realizzato da Roberto Savino:

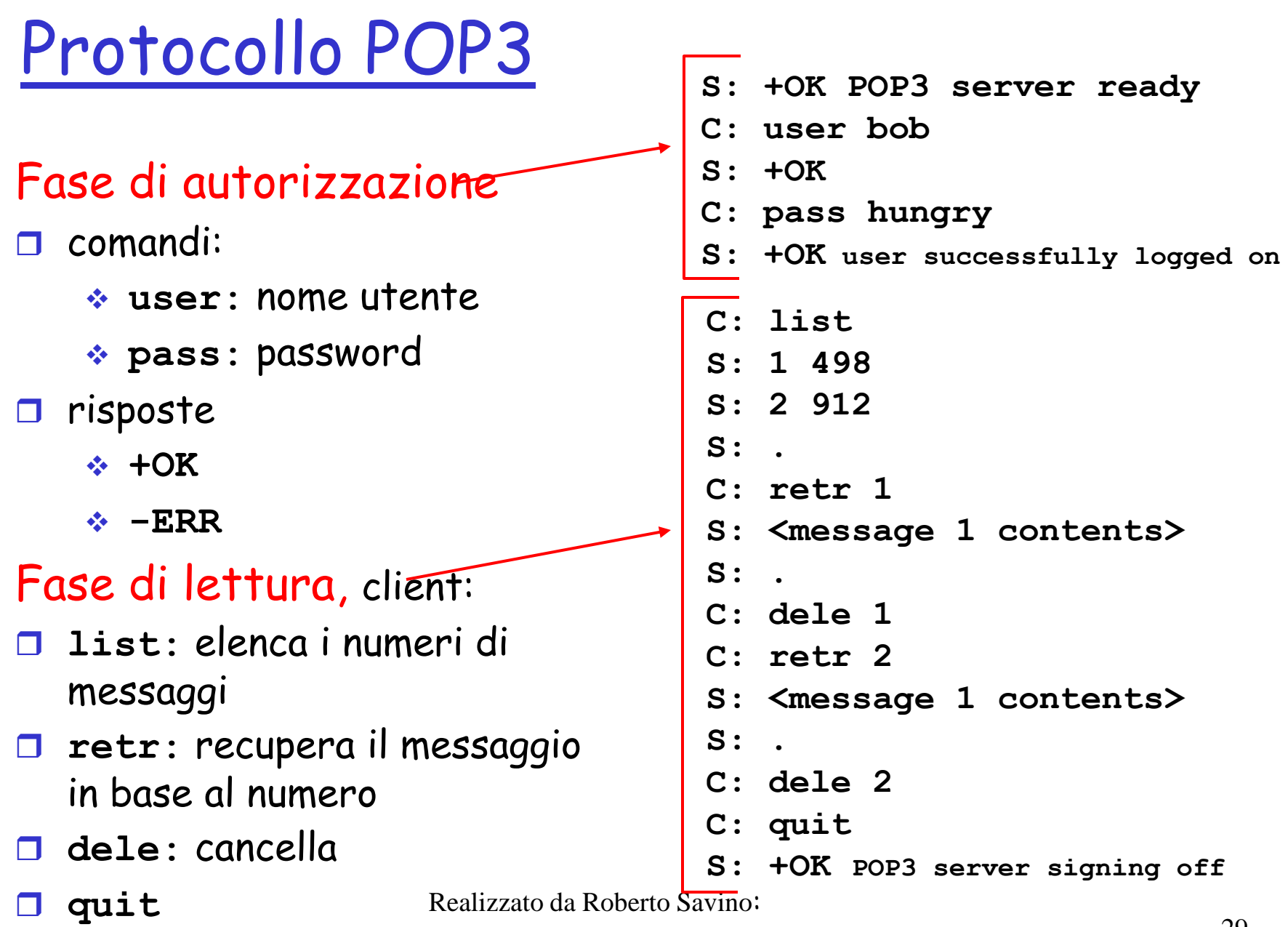

# Ancora su POP3 e IMAP

### Ancora su POP3

 $\Box$  Il precedente esempio usa una modalità "leggi e cancella" ma non è necessario

### IMAP

- Tutti i messaggi restano sul server
- □ Si possono creare cartelle

# Come si programmano i socket TCP

#### Il client deve contattare il server

**Il programma server deve** essere già attivo e avere collegato il socket a una porta, il cui numero deve essere noto al client

#### Come fa il client a connettersi al server:

- **T** Crea un socket TCP e indica a che IP:porta vuole connetterlo
- All'atto della creazione il livello trasporto si occupa di stabilire una connessione

Quando viene contattato, il server crea una connessione per rispondere.

- un server può parlare con **più** client sulla stessa porta
- I client sono distinti tramite il loro numero di **ip/porta**

Realizzato da Roberto Savino:

# **Terminologia**

- □ Uno stream è una sequenza di caratteri che entrano o escono da un processo.
- Uno stream di input è collegato a una qualche sorgente di input, es. tastiera, socket
- Uno stream di output è collegato a una sorgente di output es. schermo, socket.

# Esempio di programmazione

#### Esempio di applicazione client-server:

- 1) il client legge una linea da stdin (lo stream **inFromUser**), e la manda al server (tramite lo stream **outToServer**)
- 2) Il server legge una linea dal socket
- 3) Il server converte la linea in maiuscole e poi la manda al client così modificata
- 4) Il client legge la linea elaborata e la manda in output (tramite lo stream **inFromServer**)

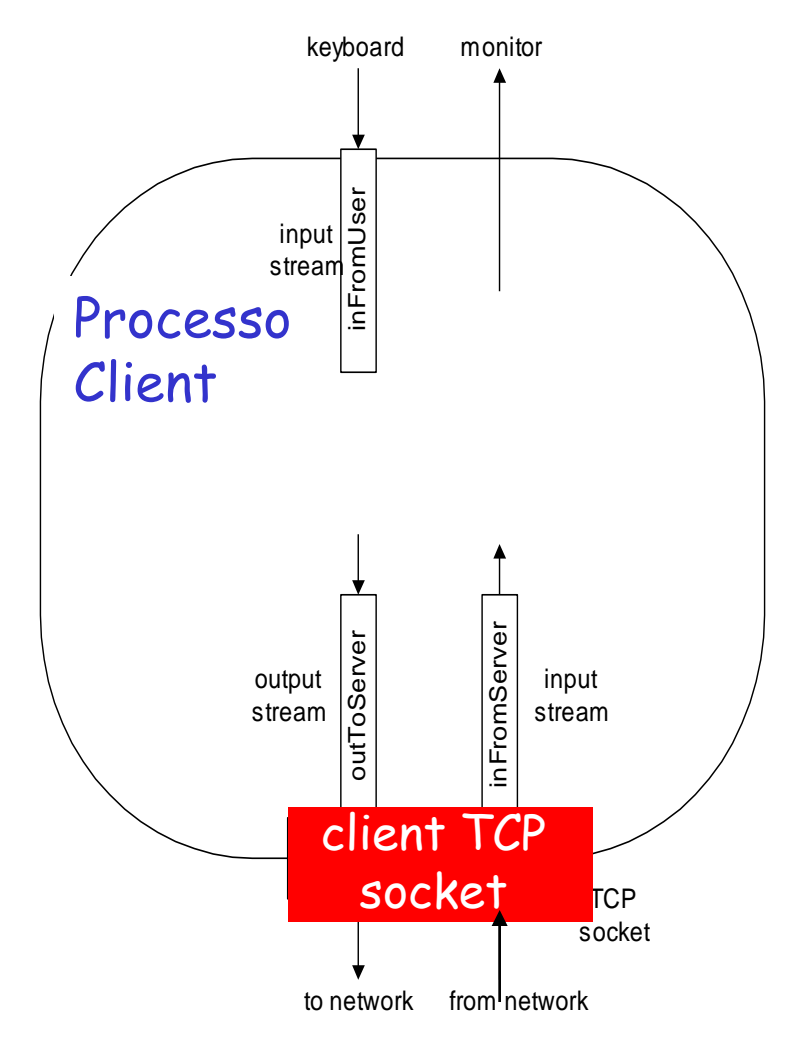

### Cosa succede

#### Server (running on hostid) Client

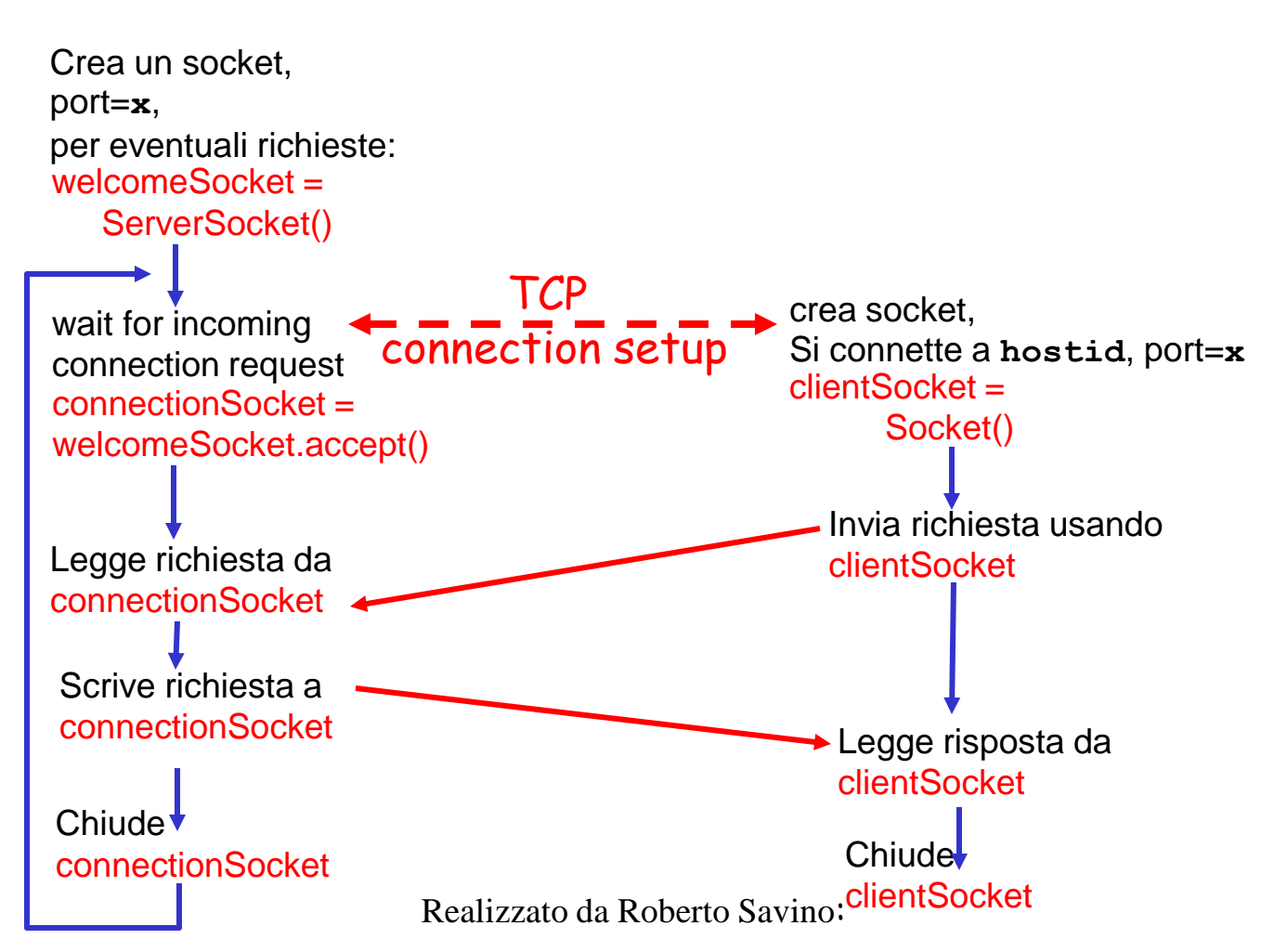